Espace pédagogique de l'académie de Poitiers > Technologie et Sciences pour l'Ingénieur > Enseigner > Seconde > SNT

<https://ww2.ac-poitiers.fr/techno-si/spip.php?article402> - Auteur : David Goguet

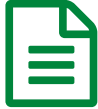

Utilisation de Topaze et Moodle en enseignement<br>
de SNT de SNT

*Descriptif :*

Utilisation de Topaze et Moodle en enseignement de SNT

La mise en place de la réforme du baccalauréat 2021 et particulièrement le nouvel enseignement de **Sciences Numériques et Technologie** (SNT) s'est faite avec de nouvelles contraintes en particulier celle de devoir aborder de nombreuses connaissances en un temps réduit.

En SNT, nous avons géré au **lycée du Haut Val de Sèvres de Saint-Maixent (79)** cette année 210 élèves répartis en 12 groupes, groupes constitués d'élèves ayant des connaissances sur le numérique très hétérogènes. Certains élèves avaient une excellente maîtrise alors que pour d'autres, utiliser un ordinateur était extrêmement compliqué. L'équipe enseignante était constituée de 2 enseignants de Sciences de l'ingénieur.

Partant de cela, nous souhaitions garder à la fois des enseignements sous forme d'activités pratiques et gérer cette hétérogénéité, en d'autres termes, essayer de différencier notre enseignement et surtout faire en sorte d'avoir de la disponibilité pour aider les élèves pendant leurs manipulations.

Utilisateur de Moodle depuis plusieurs années, je me suis donc orienté vers l'utilisation du logiciel **Topaze**.

## Qu'est-ce-que Topaze ?

Topaze est un **modèle éditorial** issue de la **chaîne éditoriale Scenari**. Vous pouvez consulter la page de présentation ci-dessous :

## ▶ [Documentations](https://doc.scenari.software/Topaze/fr/) Scenari - Topaze C

Pour faire bref, Topaze permet de faire des documents, des parcours de formation en ligne, sans se soucier de la mise en forme, et surtout publiables en **format SCORM** et donc importables directement dans des LMS comme **Moodle**.

## Quels intérêts ?

Ils sont nombreux mais si je devais en garder deux :

- possibilité de faire des parcours non linéaires, cela signifie que les élèves empruntent un chemin pour arriver aux objectifs de la séance ou de la séquence qui peut dépendre de ses réponses
- suivi très fin du travail des élèves, qui est utile en temps normal mais très utile quand les élèves doivent travailler à distance

• O Comment ça marche ?

Le préalable à la création d'un parcours avec Topaze est de bien scénariser sa séquence puis de réunir l'ensemble des ressources que l'on souhaite utiliser. Ensuite on peut se lancer.

Voici une première version du scénario de la **séquence sur les données structurées** tel que je l'avais imaginé :

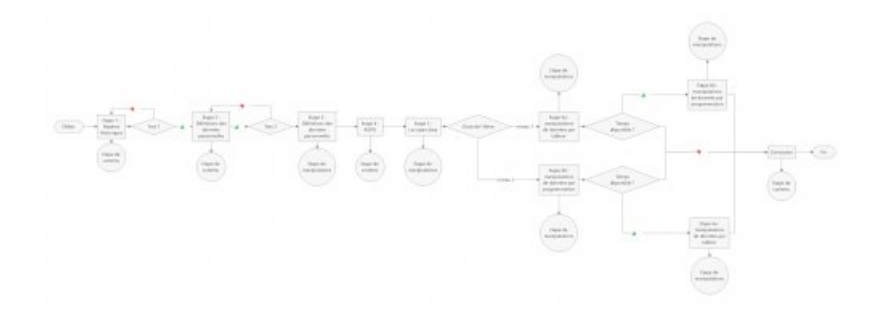

Les étapes de contenu sont des étapes pendant lesquelles les élèves vont avoir accès à des ressources variées telles que des textes, vidéos et sites internet. Les élèves vont ensuite répondre à des questions lors des étapes conditionnelles (Test 1, Test 2).

On commencera par faire la saisie de l'ensemble des étapes via une interface classique de la chaine éditoriale Scenari que les utilisateurs de **technopale** ou **opale** reconnaîtront.

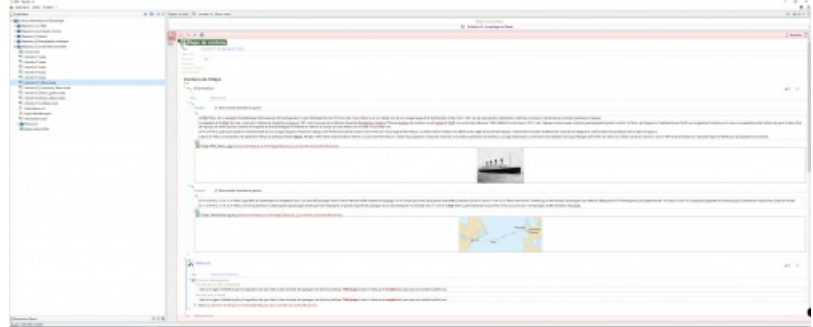

Vous aurez le choix entre plusieurs types d'étapes :

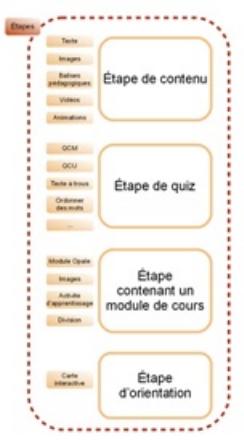

Une fois les étapes saisies, il faudra les lier par des enchaînements. Les enchaînements seront choisis en fonction de ce que l'on souhaite.

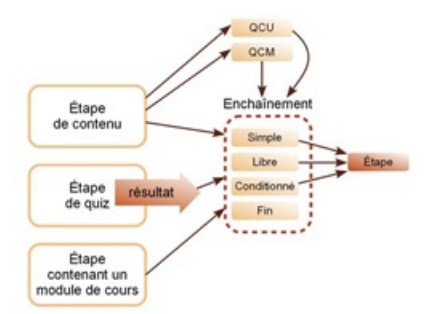

Les enchaînements entre les étapes peuvent se réaliser de manières différentes :

- enchaînement simple, type "tourne page", le lecteur passe d'une étape à l'autre
- enchaînement libre, le lecteur a le choix entre plusieurs étapes
- enchaînement conditionné, selon son choix ou sa réponse, le lecteur n'est pas orienté à la même étape

 $\bullet$  fin du parcours

Les étapes conditionnelles sont des quizz de la forme que l'on souhaite (qcm, champs à remplir, ...).

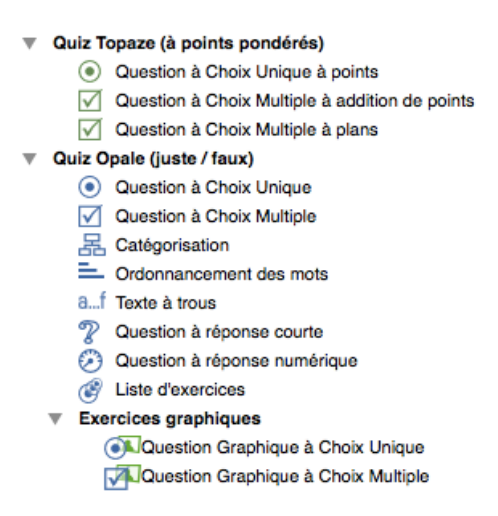

Le passage à l'étape suivante sera conditionné en fonction du score obtenu ou du nombre de tentatives. Pour cela Topaze permet de mettre en place dans le parcours des **indicateurs**.

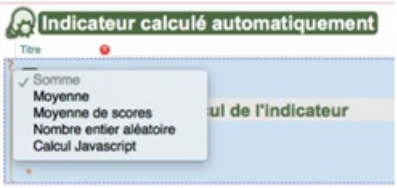

Les indicateurs peuvent être calculés automatiquement (résultats aux tests, nombre de tentatives, …) ou alors être saisis par l'élève (un numéro de groupe par exemple si on veut faire des parcours différents suivant le groupe de l'élève).

Avant l'étape 6, les élèves n'ayant pas du tout la même aisance avec la programmation, je souhaitais que les moins à l'aise puissent faire les manipulations de données avec un tableur. J'ai donc mis en place un enchaînement libre entre l'étape 5 et 6. Ce qui n'empêchera pas les élèves, s'ils ont le temps de revenir en arrière, de faire les manipulations qu'ils n'auraient pas faites.

Une fois que votre parcours est prêt, il n'y a plus qu'à faire la publication que l'on souhaite (Moodle, Scorm, web)

## Et Moodle dans tout ça ?

Topaze n'a pas besoin de Moodle pour fonctionner. On peut d'ailleurs l'associer avec d'autre LMS comme Chamilo. Et on peut arriver à faire des parcours identiques avec Moodle (le rendu final sera tout de même moins joli). Mais l'association des deux permet d'avoir un suivi et une évaluation des élèves presque automatiques. Les différents indicateurs mis en place dans Topaze peuvent être exploités dans les rapports de Moodle, le suivi du parcours de l'élève (étape active, temps passé) est également présent dans ces rapports. Pour ça, il faut juste que la plateforme Moodle utilisée ait les **plugin topaze et scorm lite**.

Topaze est donc un très bon outil pour qui veut proposer des parcours de formation non linéaires. Pour avoir travaillé toute l'année comme ça, les élèves ont apprécié le fait d'être autonome, d'avancer à leur rythme. J'envisage même maintenant de l'utiliser en Sciences de l'ingénieur en première et terminale. Et l'outil a vraiment montré tout son potentiel lors du confinement avec l'enseignement à distance.

Évidemment il faudra toujours que le professeur soit présent pour aider les élèves à avancer mais Topaze permet d'avoir plus de disponibilités pour cela.

Un inconvénient tout de même, la [documentation](https://doc.scenari.software/Topaze@1.5/reference/fr/) sur le site de Scenari  $G$  et sur le Moodle de [l'université](http://moodle.univ-lille2.fr/course/view.php?id=1540) de Lille  $G$ ne permet pas toujours de faire ce que l'on veut et la mise en place des indicateurs est parfois compliquée. Il faudra donc se montrer patient et concevoir des parcours simples dans un premier temps que l'on pourra faire évoluer au

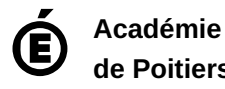

**de Poitiers** Avertissement : ce document est la reprise au format pdf d'un article proposé sur l'espace pédagogique de l'académie de Poitiers. Il ne peut en aucun cas être proposé au téléchargement ou à la consultation depuis un autre site.